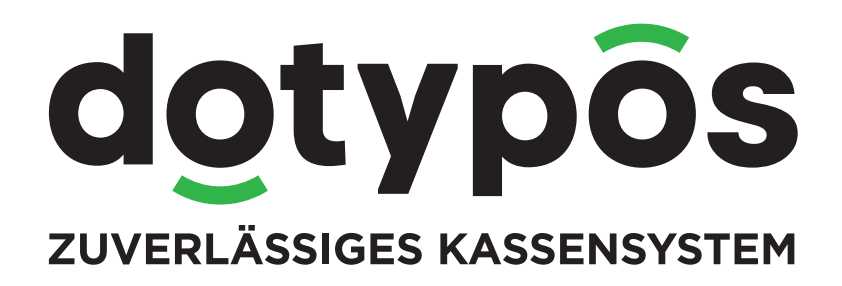

Verfahrensdokumentation

### dotypos

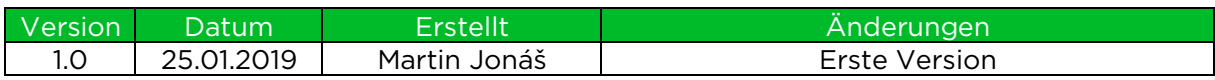

### Inhaltsverzeichnis

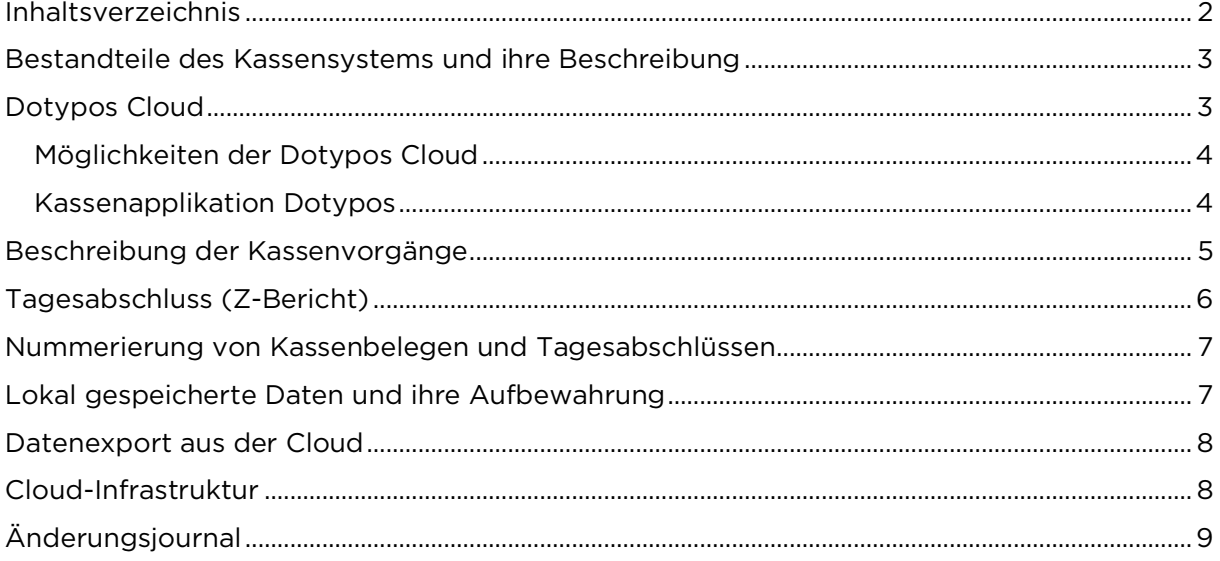

## dotypos

Diese Verfahrensdokumentation erläutert die technische Spezifikationen bezüglich Kommunikation, Synchronisierung und Datenspeicherung im Kassensystem Dotypos. Außerdem wird hier das Prinzip der Unveränderlichkeit und der Sicherung der gespeicherten Daten erklärt.

### Bestandteile des Kassensystems und ihre Beschreibung

Das Kassensystem Dotypos besteht aus folgenden Teilen:

- Touchscreen-Kasse (Tablet) mit installierter Kassenapplikation Dotypos
- Mobiler Kellner (mobiles Terminal) für die Bedienung
- Dotypos Cloud, mit Zugriff über eine Webschnittstelle
- API gesicherte Schnittstelle für den Cloud-Zugriff auf Applikationen der Dritter

### Dotypos Cloud

Beim ersten Starten und Aktivieren der Kassenaplikation Dotypos wird ein separater gesicherter Speicherplatz Dotypos Cloud (nachfolgend kurz DC genannt) für diese Kasse eingerichtet. Alle Kassenvorgänge (Bewegungen) werden ab sofort gespeichert – mit dieser DC synchronisiert.

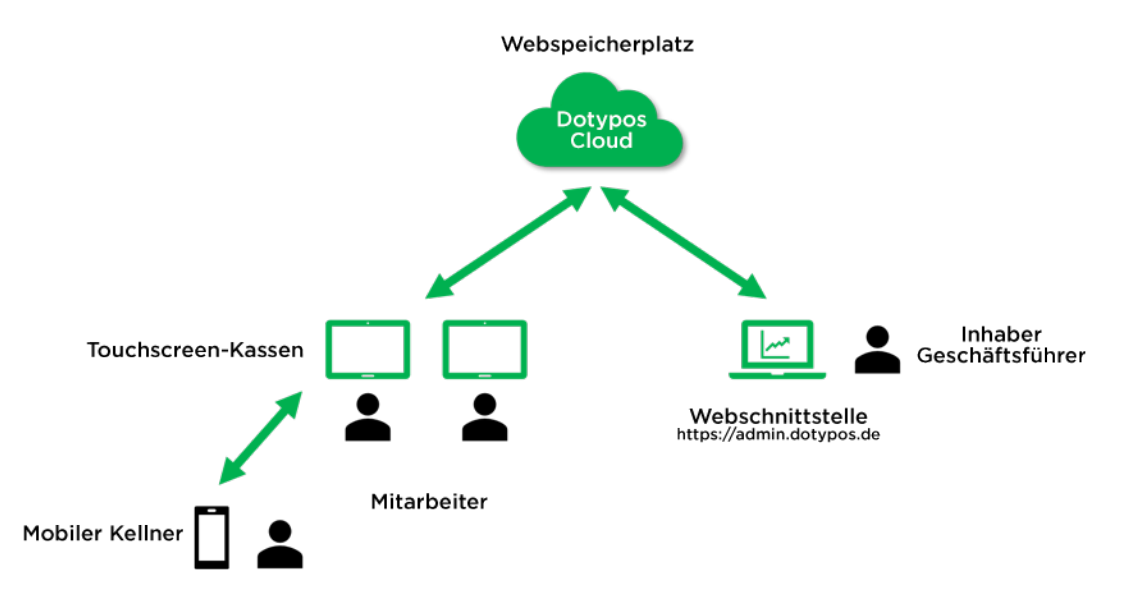

Der Benutzer kann auf diese Daten über den Internetbrowser und die Webschnittstelle zugreifen. Der Zugriff (Anmeldung) auf die Dotypos Cloud erfolgt über eine E-Mail Adresse und das bei dem ersten Kassenstart vom Benutzer angegebene Passwort. Dieses Konto hat in der Standardeinstellung einen uneingeschränkten Zugriff auf alle Funktionen der Dotypos Cloud.

Der Benutzer kann über die Dotypos Cloud weitere Benutzerkonten anlegen und anhand der zugeteilten Rechte die zugelassenen Dotypos-Cloud-Funktionen für das jeweilige Benutzerkonto definieren. Optional können alle Benutzerkonten in Dotypos Cloud durch Zwei-Faktor-Authentifizierung unter Verwendung der Google Authenticator Applikation geschützt werden.

## dotvpõs

Ein Benutzer mit vollen Zugriffsrechten hat Zugriff auf die gespeicherten Daten, kann sie allerdings nicht ändern. Die Optionen für die Datenverarbeitung umfassen das Generieren von Übersichten und Datenexporte in mehrere Formate, die lokal weiterbearbeitet werden können.

Eine Ausnahme bilden die Anlage oder der Import der Verkaufsartikel und der damit verbundenen Objekte wie Kategorien, Lager, Mitarbeiter und weitere. Das Verkaufssortiment einschließlich der Objekte kann in Dotypos Cloud angelegt und im Nachhinein bearbeitet werden und ist mit der Kasse synchronisiert. Die an diesen Positionen vorgenommenen Änderungen werden im Änderungsjournal gespeichert.

#### Möglichkeiten der Dotypos Cloud

- Umsatzberichte, Kassenbelege und Kassenvorgänge
- Zeitweilige Preisänderungen, Preisaktionen Happy Hours
- Verkaufs-, Produkt- und Lagerdatensätze mit Export in Excel, csv, xml und zip-Archiv
- Bericht über Präsenz und Benutzeranmeldung an der Kasse
- Stammdaten Änderungsjournal
- Erstellung von Produkten und Kategorien
- Erstellung von Kundenkonten für das Treueprogramm
- Erstellung von Mitarbeiterkonten für die Bedienung an der Kasse
- Erstellung von Mitarbeiterkonten für Dotypos Cloud und Zuordnung von Rechten
- Erstellung von Lagern und Warentransfer zwischen Lagern, Inventur und Einlagerung
- Erstellung und Verwaltung von Tischreservierungen
- Verkaufsdiagramme und -Statistiken

Die Dotypos Cloud ermöglicht keinen Warenverkauf sowie keine Erstellung und Bezahlung von Rechnungen. Diese Kassenvorgänge werden nur direkt in der Kasse unterstützt.

In der Ausgangseinstelung speichert jede Kasse ihre Daten in einer separaten Cloud ab. Der Benutzer des Kassensystems kann jedoch mehrere Kassen an eine gemeinsame Cloud anschließen. In diesem Fall teilen die Kassen folgende Daten:

- Produkte und Kategorien
- Mitarbeiterkonten für die Bedienung an der Kasse
- Kundenkonten für das Treueprogramm

Für jede vom Benutzer eingerichtete neue Cloud gilt das gleiche wie oben beschrieben, d. h. die gespeicherten Verkaufsdaten können nicht bearbeitet werden, sondern es besteht nur ein Zugriffs- und Leserecht.

#### Kassenapplikation Dotypos

Die Kassenapplikation Dotypos läuft auf jedem Gerät mit Android Betriebssystem. Die Applikation wie auch der lokale Speicherplatz arbeiten im eigenen Speicherbereich und können somit nicht durch andere Applikationen oder Dritte beeinflusst werden.

Die Daten werden lokal sicher abgelegt und der Benutzer des Kassensystems hat keinen Zugriff darauf. Die Lokaldaten werden in Echtzeit mit der DC synchronisiert. Bei jeder Synchronisierung wird die Konsistenz der empfangenen und versendeten Daten geprüft.

Für die Datensynchronisierung zwischen der Kasse und der Cloud wird eine Internetverbindung genutzt. Die Kommunikation zwischen der Kasse und der Cloud ist gesichert und verschlüsselt.

Bei Internet-Ausfall werden die Daten an der Kasse in einer lokalen Warteschlange platziert und bei Wiederherstellung der Internetverbindung an die Cloud gesendet.

# dotvpõs

Für jeden Kassenbenutzer wird ein eigenes Benutzerkonto erstellt und Rechte für die einzelnen Kassen- und Lagervorgänge zugeteilt. Die Benutzerkonten für die Bedienung an der Kasse funktionieren komplett eigenständig und haben keine Auswirkungen auf die Benutzerkonten in Dotypos Cloud. Für den Zugriff auf die Dotypos Cloud wird keine Benutzerkonto an der Kasse verlangt und umgekehrt.

### Beschreibung der Kassenvorgänge

Wie bereits oben erwähnt, erfolgt die Synchronisierung zwischen der Kasse und der Cloud in Echtzeit anhand der Kassenvorgänge. Sobald die Bedienung an der Kasse die bestellten Artikel der Rechnung hinzufügt und die Rechnung bezahlt oder die Option Merken setzt (um später weitere Artikel hinzufügen zu können), wird automatisch eine Synchronisierung erzwungen und die Kassendaten werden sowohl lokal als auch unlöschbar in der Cloud erfasst.

Eine falsch ausgestellte Rechnung kann nicht gelöscht, sondern nur storniert werden. Die Storno-Information wird wiederum lokal gespeichert und automatisch auf die entsprechende Rechnung in der Cloud übertragen.

Zu jedem Kassenbeleg werden folgende Daten erfasst:

- Kassenbelegnummer
- Zeitstempel
- Mitarbeiter der den Kassebeleg ausgestellt hat
- Tischbezeichnung
- Bestellte Artikel
- Einheitspreis und Gesamtpreis
- MwSt.-Einheitssatz und -Gesamtsatz
- Währung
- Einheits- und Gesamtrabatt
- Kassen-ID
- ID der Betriebsstätte

Die Rechnung kann auf einmal gezahlt werden oder die einzelnen Positionen können auf andere Rechnungen gesplittet und einzeln beglichen werden.

Die Rechnungspositionen können nur bis zur Bezahlung der Rechnung geändert werden. Bei offenen Rechnungen kann die Option Merken gesetzt werden, um weitere Positionen hinzufügen und später bezahlen zu können. Die Informationen über die aktuell gemerkten Rechnungen werden wiederum in die Cloud übertragen. Jeder solche Eintrag umfasst folgende Angaben:

- Zeitstempel
- Mitarbeiter, der die Option Merken gesetzt hat
- Tischbezeichnung
- Bestellte Artikel
- Einheitspreis und Gesamtpreis
- MwSt.-Einheitssatz und -Gesamtsatz
- Währung
- Einheits- und Gesamtrabatt
- Kassen-ID
- ID der Betriebsstätte

Sobald die Rechnung bezahlt ist, erhält sie eine Kassenbelegnummer die vorstehenden Daten werden aktualisiert gespeichert. Der Kassenvorgang ist damit abgeschlossen.

## dotvpos

Die Erstellung und Zahlung von Rechnungen kann jeweils im Rahmen einer Schicht erfolgen, d. h. ab dem Öffnen bis zum Schließen der Kasse. Beim Öffnen der Kasse kann die Bedienung Informationen über den aktuellen Barbetrag in der Kasse eingeben. Beim Schließen kann man sich die Geldliste anzeigen lassen und die Anzahl der Banknoten und Münzen in der Kasse eingeben. Anhand der Geldliste oder der Benutzereingabe wird dann der Bargeld-Endbestand in der Kasse ermittelt.

Beim Schließen der Kasse wird jedes Mal auch ein Tagesabschluss mit den Umsatzdaten generiert und in der Cloud abgelegt. Der Tagesabschluss lässt sich in der Kasse auch nachträglich in Form einer Schichtenübersicht ausdrucken.

### Tagesabschluss (Z-Bericht)

Bei Schichtende wird in der Kasse immer automatisch ein Tagesabchluss erstellt. Der Tagesabschluss erfolgt über die Taste KASSE SCHLIESSEN im Kachelmenü auf dem Dotypos-Hauptbildschirm. Dadurch wird der aktuelle Abrechnungszeitraum endgültig abgeschlossen und der Tagesabschluss in der Kasse gespeichert. Der Tagesabschluss wird automatisch in Form eines Schichtberichts in die Cloud hochgeladen.

Nach dem Tagesabschluss (Schichtabschluss) können keine weiteren Kassenvorgänge durchgeführt werden. Genauso kann eine einmal abgeschlossene Schicht nicht wieder geöffnet werden. Für weitere Kassenvorgänge muss die Kasse durch Antippen der Taste KASSE ERÖFFNEN eröffnet werden, womit ein neuer Abrechnungszeitraum gestartet wird.

Der generierte Tagesabschluss (Z-Bericht) enthält folgende Angaben:

- Kassen-ID
- Nr. des Tagesabschlüsses
- Zeitstempel des Tagesabschlüsses
- Zeitraum zwischen dem Öffnen und Schließen der Kasse
- Name des Mitarbeiters, der die Kasse geöffnet/geschlossen hat
- Gesamt Kassenbestand beim Öffnen/Schließen
- Wert alle Kassentransaktionen Gesamtverkäufe
- Verkäufe nach Mitarbeitern/Produkten/Kategorien
- Verkäufe nach Zahlungsmethode
- Gewährte Rabatte
- Kasseneinnahmen/Kassenentnahmen
- Anzahl ausgestellter Rechnungen/Belege
- Anzahl bezahlter/offener/stornierter Belege
- MwSt.-Aufschlüsselung
- ID der Betriebsstätte

Die Angaben auf dem Tagesabschluss basieren auf den während einer Schicht,

d. h. vom Öffnen bis zum Schließen der Kasse vorgenommenen Kassenvorgängen. Der Tagesabschluss kann beim Kassenabschluss oder jederzeit später automatisch ausgedruckt werden. Die Tagesabschlüsse können Sie sich an der Kasse sowie in der Dotypos Cloud anzeigen lassen.

### Nummerierung von Kassenbelegen und Tagesabschlüssen

Die Kassenbelege und Tagesabschluss werden im Kassensystem Dotypos lokal in der Kasse erstellt. Die Nummern werden daher ausschließlich von der Kasse generiert. Die generierten Nummern sind immer für jede Kasse einzigartig.

Wenn der Benutzer mehrere Kassen benutzt, können die Nummern der Kassenbelege /Tagesabschlüsse aus den einzelnen Kassen identisch sein. Jeder Kassenbeleg ist jedoch mit der konkreten Kasse über die Kassen ID verbunden. Diese ID-Nummer erscheint auf jedem ausgestellten Kassenbeleg. Unter einer Kassen-ID können keine Kassenbelege mit identischer Nummer ausgestellt werden.

An die Kasse kann auch der Mobile Kellner (mobiles Terminal) angeschlossen werden, der als einfache mobile Kasse funktioniert, über die Rechnungen erstellt, abgeschlossen und Kassenbelege ausgestellt werden können. Damit der Mobile Kellner funktioniert, muss er jedoch immer mit der Kasse verknüpft werden. Die Kassenvorgänge im Mobilen Kellner werden in die Kasse übertragen und die Nummerierung der Kassenbelege übernimmt die Kasse selbst. Somit droht auch hier keine doppelte Ausstellung von Kassenbelegen.

Die Kommunikation zwischen der Kasse und dem Mobilen Kellner erfolgt über das WLAN – Netzwerk, das als nicht zuverlässiges Medium gilt. Deshalb wird jede im Mobilen Kellner offene Rechnung an der Kasse gesperrt, bis sie abgeschlossen wird, und umgekehrt. Eine Rechnung kann also nicht an zwei Stellen gleichzeitig bearbeitet werden. Die Kassenbelegnummer wird dann beim Rechnungsabschluss generiert. Durch dieses Vorgehen werden Duplizitäten oder Abweichungen bei der Nummerierung von Kassenbelegen ausgeschlossen.

Der Mobile Kellner prüft in Echtzeit die Verfügbarkeit der verknüpften Kasse. Beim Netzausfall wird der Mobile Kellner automatisch gesperrt und erlaubt keine Kassenvorgänge. Die aktuell offene Rechnung bleibt daher immer auf dem letzten Stand. Sobald die Verbindung wiederhergestellt ist, kann die Bedienung ihre Arbeit wieder aufnehmen und die Rechnung abschließen.

Das Format der Nummerierung von Kassenbelegen/Tagesaschlüssen kann in der Kasse eingestellt werden. Die Kassenbelegnummer muss immer die Zahlenfolge des Beleges enthalten. Ferner können an diese Pflichtnummer das Präfix für das aktuelle Jahr,den aktuellen Monat und Tag oder eigene Zeichen angehängt werden.

Eine separate Zahlenreihe kann für die Nummerierung von Rechnungen eingestellt werden. Für Rechnungen gelten jedoch die gleichen Optionen wie für die Nummerierung von Kassenbelegen und Tagesabschlüssen.

#### Lokal gespeicherte Daten und ihre Aufbewahrung

Sämtliche Kassenvorgänge werden in einer lokalen Datenbank gespeichert und gleichzeitig mit der DS synchronisiert. Die Aufbewahrungsfrist für die Datenbank-Daten beträgt standardmäßig 3 Monate. Das heißt, dass die Kasse immer die lokalen Daten für die letzten 3 Monate hält.

Außerdem werden automatisch lokale Datenbank-Sicherungen erstellt. Diese funktionieren nach folgendem Schema:

- Bei Datensicherungen älter als 1 Jahr bleiben die Daten für den letzten Monat erhalten. Alle übrigen Daten werden nach und nach automatisch gelöscht.
- Für den letzten Monat werden immer Daten vom letzten Wochentag gespeichert.

# dotvpõs

- Für die letzte Woche wird immer die letzte Datensicherung des jeweiligen Tages gespeichert.
- Für den letzten Tag werden jeweils 4 Datensicherungen gespeichert.

In der Kasse gibt es also eine lokale Datenbank + die erstellten Datensicherungen. Auf die Daten in der lokalen Datenbank kann nur lesend über die Kassen-App Dotypos in Form von Übersichten zugegriffen werden.

Ein Zugriff auf die Datensicherungen ist nur nach ihrer Wiederherstellung in der Kasse mit Hilfe des technischen Supports möglich. Ein direkter Zugriff auf die Daten und Sicherungen ist nicht möglich.

Die Datensicherungen werden standardmäßig nicht genutzt. Es handelt sich nur um eine Sicherheit für den Fall eines langfristigen Internet-Ausfalls. Die Aufzeichnungen über Kassenvorgänge in der lokalen Datenbank sowie den wiederhergestellten Sicherungen sind eindeutig identifizierbar.

Daten älter als 3 Monate werden zuerst in der Cloud abgelegt, geprüft und anschließend in der Kasse gelöscht. Ältere Aufzeichnungen über ausgestellte Kassenbelege bleiben jedoch in der über das Kachelmenü auf dem Hauptbildschirm zugänglichen Journal abgelegt. Sobald der Benutzer in dem Journal einen älteren Kassenbeleg anwählt, wird dieser automatisch von der Cloud in die Kasse heruntergeladen und angezeigt.

Sämtliche Kommunikation zwischen der Kasse und der Cloud, also auch das Laden von Daten, ist über das verschlüsselte Protokoll HTTPS abgesichert und die Daten werden in der Cloud nur von autorisierten Geräten empfangen.

### Datenexport aus der Cloud

Nach der Anmeldung in die Webschnittstelle Dotypos Cloud stehen mehrere Berichte und Tabellen zur Verfügung. Diese Datentabellen lassen sich in Excel und die Formate csv und xml exportieren.

Die Tabelle Kontrollbericht ist nach dem Export als zip-Archiv verfügbar. Es handelt sich um einen GoBD-Export mit Stammdaten – Produkten, Mitarbeitern, verkauften Artikeln und Kassenbelegen. Das Archiv enthält auch zwei Dateien im xml- und dtd-Format mit beschreibenden Datenbanken für die maschinelle Auswertung.

Der GoBD-Export kann für beliebigen Zeitraum über die Webschnittstelle Dotypos Cloud anhand eines Zeitfilters generiert werden.

#### Cloud-Infrastruktur

Dotypos Cloud nutzt eine dedizierte Host-Infrastruktur sowie die Amazon Web Services. Sämtliche Infrastruktur wird in Datenzentren in EU-Ländern betrieben, die hohe Sicherheitsnormen und -standards erfüllen (TIER III+, ISO 9001, 14000, 20000 a 27001).

Im Rahmen der betriebenen Lösung wird eine hohe Verfügbarkeit in Form von Clustering gewährleistet, wo alle kritischen Elemente gedoppelt eingebaut sind. Außerdem erfolgt eine automatische Sicherung aller Daten und die Sicherungen werden an separaten Standorten aufbewahrt.

### dotypos

### Änderungsjournal

Alle Stammdatenänderungen werden im Änderungsjournal gespeichert, das über die Webschnittstelle DC zugänglich ist und auch ein Datenexport in Dateien ermöglicht.

Es werden folgende Änderungen gespeichert:

- Datum und Uhrzeit der Änderung
- Mitarbeiter, der die Änderung vorgenommen hat
- Ursprünglicher Wert vor der Änderung

Als Stammdaten gelten im Sinne des Änderungsjournal die Daten folgender Objekte:

- Produkte
- Kategorien
- Kunden
- Mitarbeiter